### ~事業者の皆様へ~

### 造林事業における電子入札の開始について

林野庁(森林管理局署等含む)では、これまで実施について検討してい た造林事業における電子入札を令和4年4月より順次開始いたします。こ れにより政府電子調達システムを利用して電子入札にご参加いただくこと が可能となります。

#### 1. 政府電子調達システムとは

政府電子調達システムとは、入札・契約・請求等(※)の手続をイン ターネット経由で電⼦的に⾏う府省共通のシステムです。

※契約・請求等については、入札の実施状況等を踏まえたうえで開始予定です。 (政府雷子調達システムホームページURL: https://www.geps.go.jp/)

#### <u>2. 政府電子調達システム利用準備</u>

政府電子調達システムを利用するには、以下の環境準備が必要になりま す。

- (1)ご利用になるパソコンの準備
- (2) 雷子証明書の取得と雷子証明書の利用環境準備

#### **3. 利用者登録**

政府電子調達システムの利用に当たっては、「競争参加資格の確認」お よび「利用者登録」が必要です。

- (1)競争参加資格(全省庁統⼀資格)の確認
- (2) 利用者登録の実施

#### **4.その他**

- (1)令和4年度中については、政府電⼦調達システムによる発注と従 来の紙による発注を併用することから、電子入札による参加を可能 とする事業については、⼊札公告に、電⼦⼊札対象である旨の記載 を⾏います。
- (2) 電子入札対象の事業においても、当面の間は従来通り紙による入 札への参加も可能です。
- (3) システムに関する操作方法等のお問い合わせは、ヘルプデスクを ご活用ください。

■ヘルプデスク電話番号 0570-000-683(ナビダイヤル) 03-4332-7803 (IP電話等をご利用の場合)

(4)その他、概要は資料1および資料2を参照ください。

# 政府電子調達(GEPS) 利用者講習会資料 (一部抜粋版)

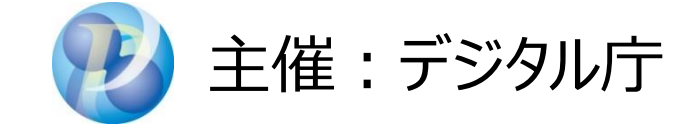

1.電子調達システムのご紹介

1-1.電子調達システムとは 1-2.電子調達システムご利用のメリット 1-3.電子調達システムの特徴

### 1-1.電子調達システムとは

### 電子調達システムとは、政府が行う、「物品・役務」及び「一部の公共事業」に係る 一連の調達手続をインターネット経由で電子的に行う府省共通のシステムです。

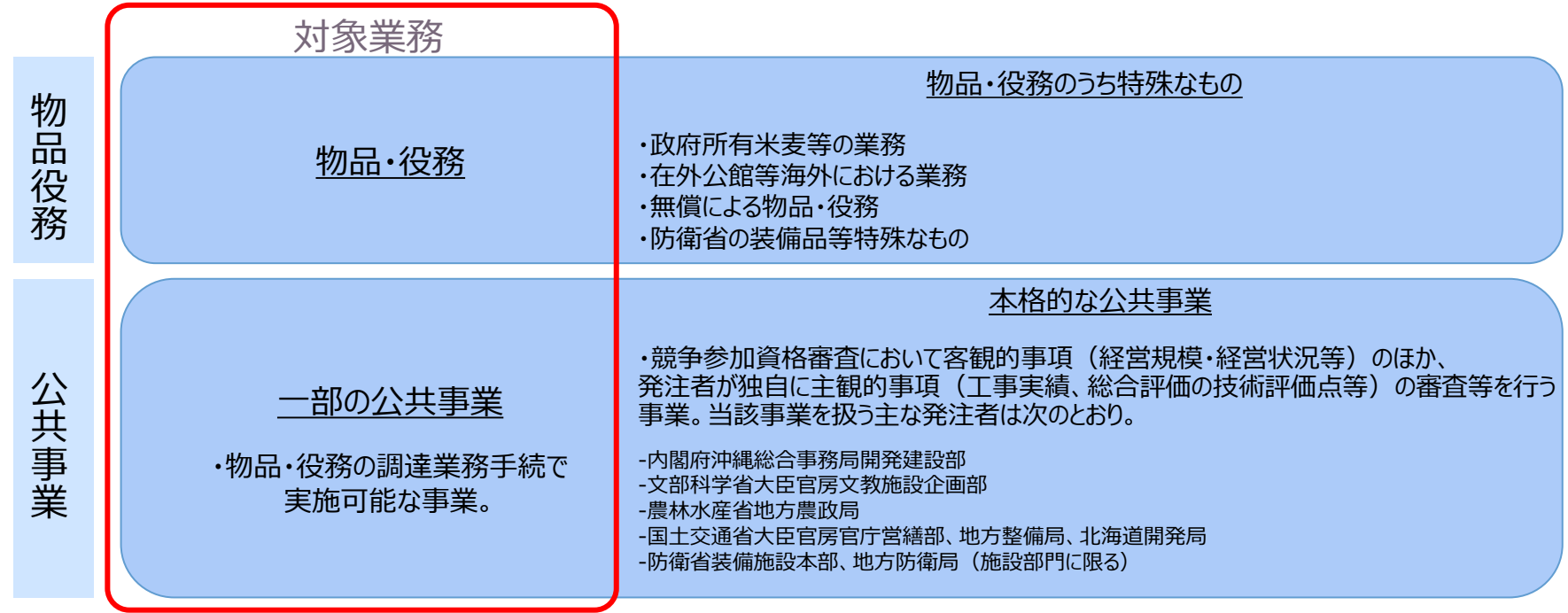

- 電子調達システムは、2014年(平成26年)3月に開始し、利用機関・部局を順次拡大中。
- 電子調達システムを利用する府省等は以下のとおり。

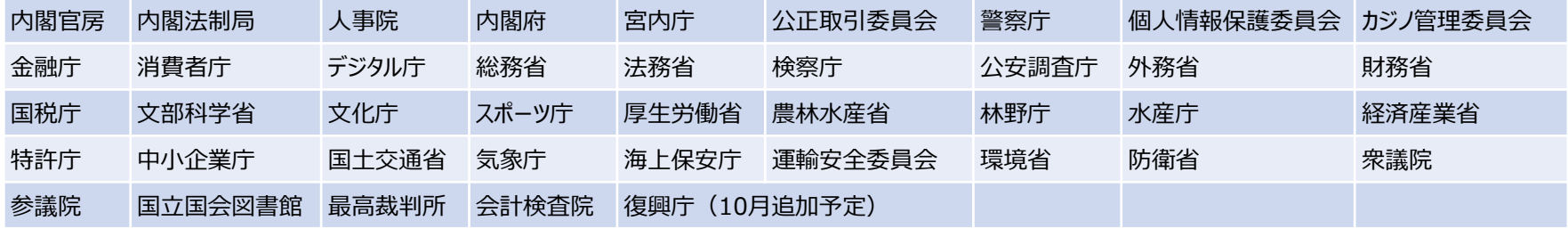

## 1-2.電子調達システムご利用のメリット

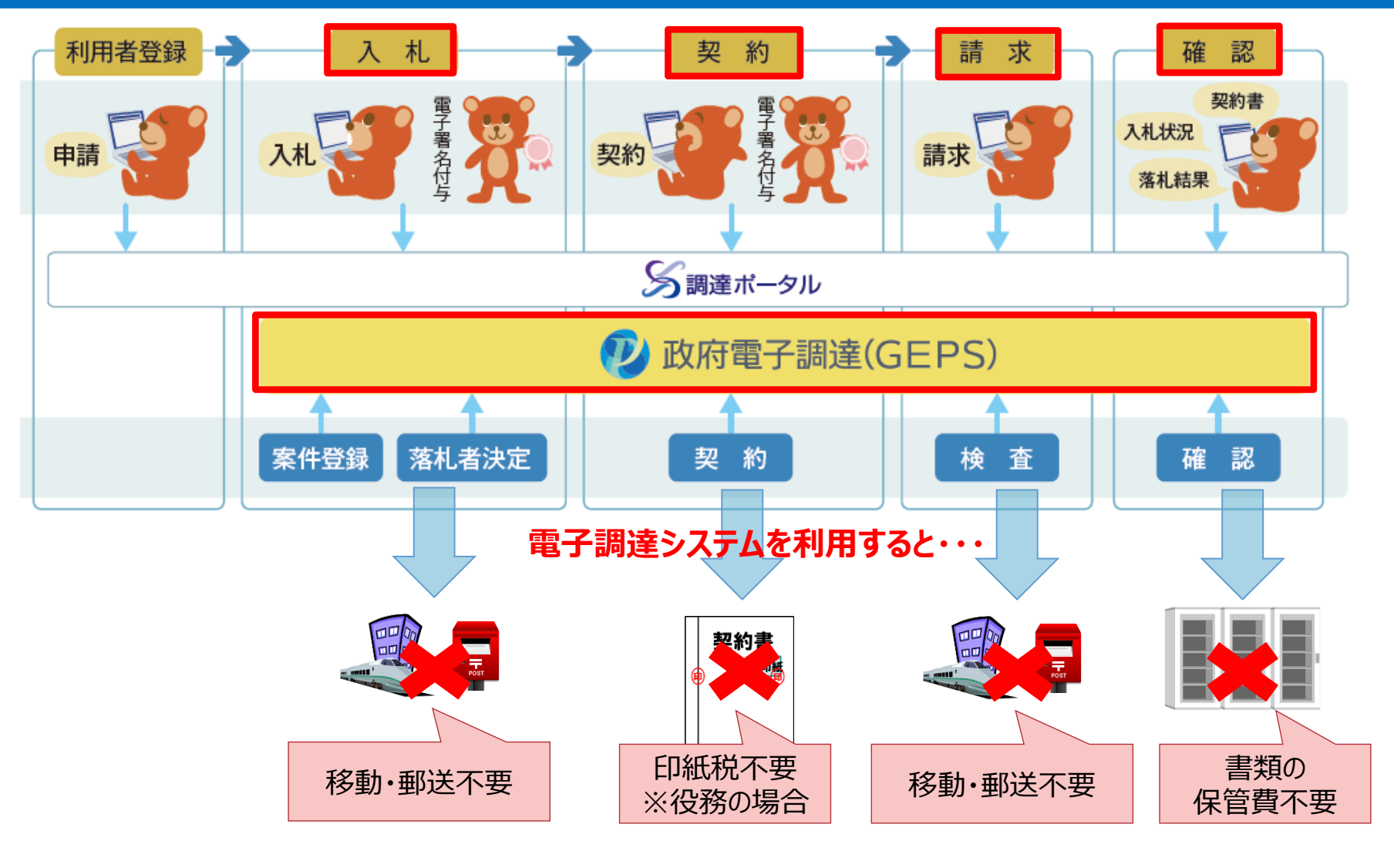

✓ 24時間365日いつでも操作可能 さらに・・・!

✔ 窓口一本化と操作性の統一

1-3.電子調達システムの特徴

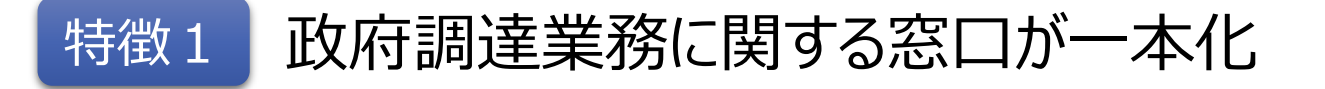

### 本システム サービス開始前 インファー インステム サービス開始後

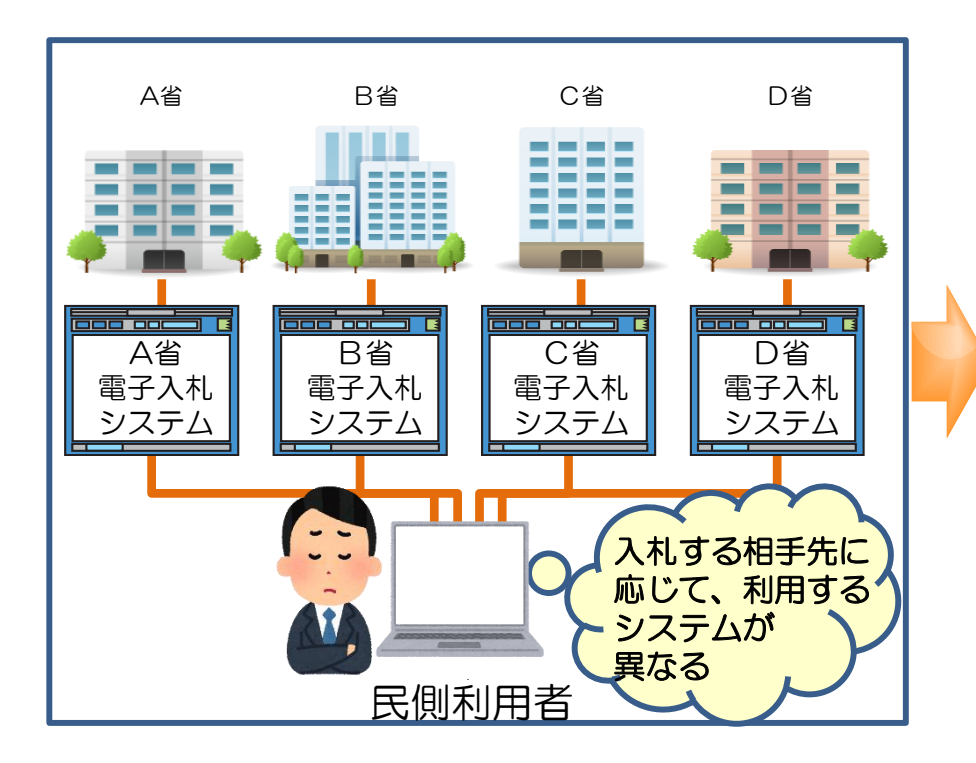

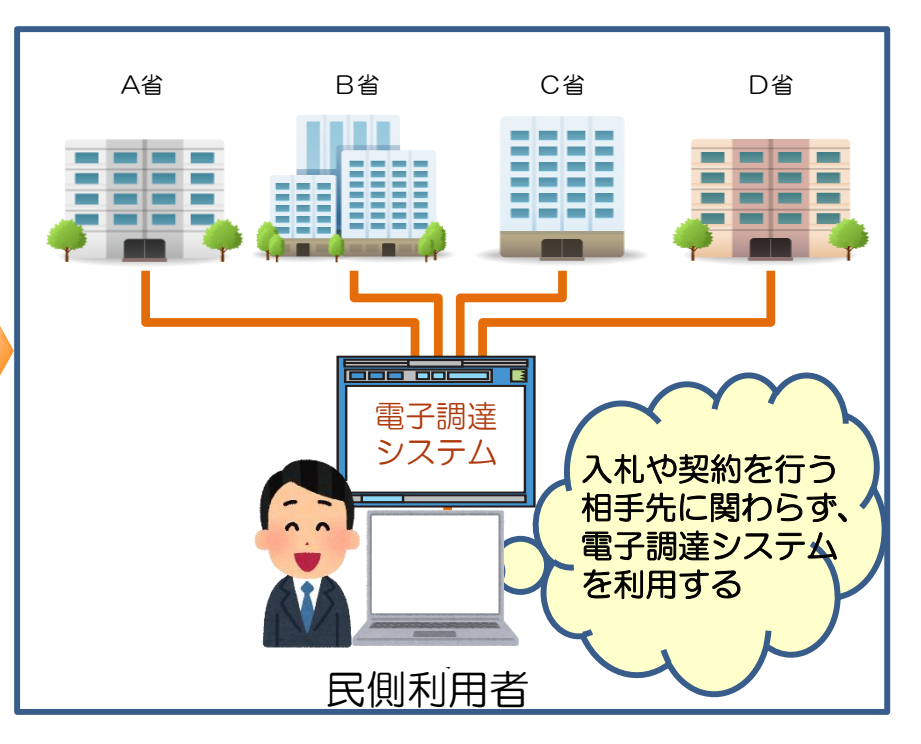

## 1-3.電子調達システムの特徴

## 特徴2 一連の調達業務が電子化

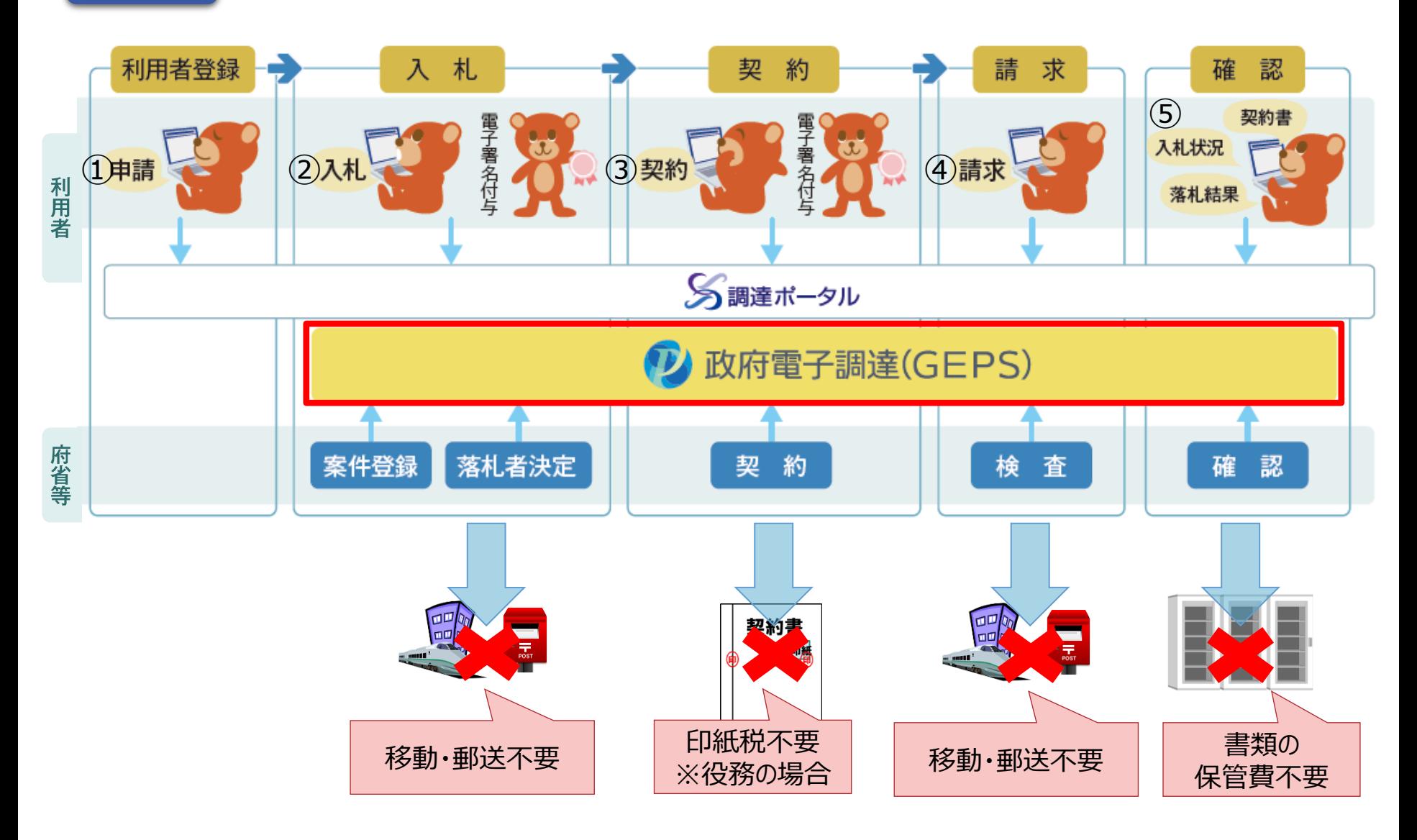

2.利用準備

## 2-1.電子調達システム利用準備 2-2.調達ポータル利用準備

## 電子調達システムを利用するには、以下の準備をします。

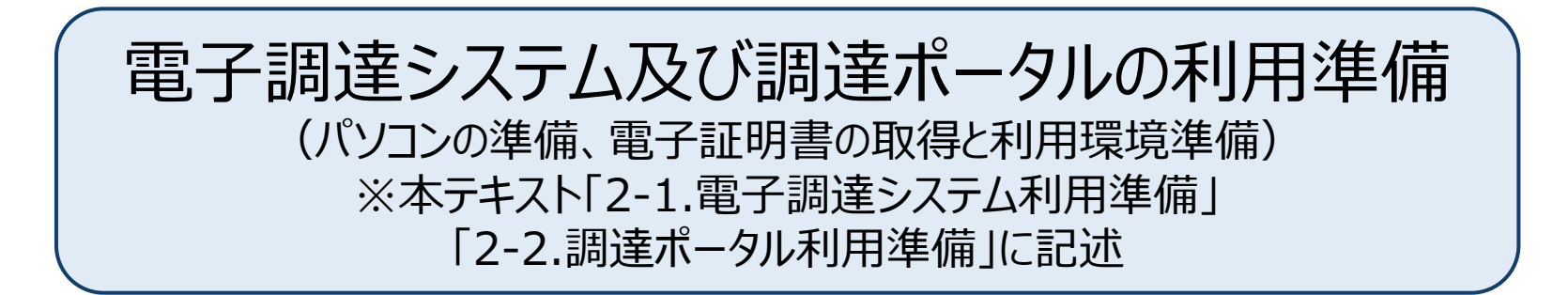

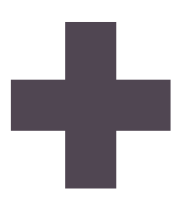

### 調達ポータルでの利用者登録 (競争参加資格の確認、利用者登録) ※本テキスト「3.利用者登録」に記述

## 電子調達システムを利用するには、以下の環境準備が必要です。

### STEP1 パソコンの準備

### STEP2 電子証明書の取得と利用環境準備

※電子調達システムの対応ブラウザはInternet Explorerですが、 2022年5月にMicrosoft Edge、Google Chrome対応となる予定です。 ※確認の詳細内容については、「別紙1」及び「別紙2」 を参照してください。

3.利用者登録

## 3-1.競争参加資格の確認 3-2.利用者登録の実施(代表者)

### 3.利用者登録

## 電子調達システムのご利用にあたっては、 「競争参加資格申請」及び「利用者登録」が必要となります。

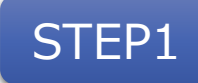

## STEP1 競争参加資格の確認

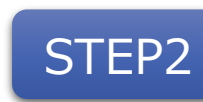

## 利用者登録の実施

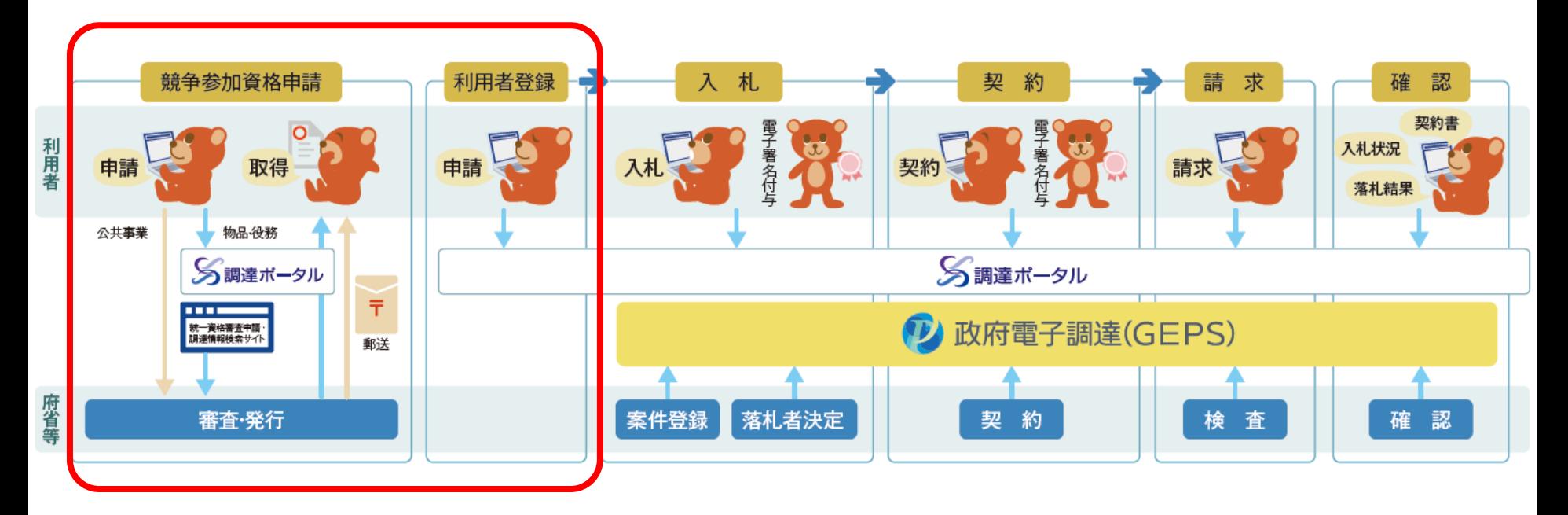

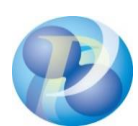

2021年9月現在

### 政府電子調達(GEPS)事前準備チェックリスト

電子調達システムをご利用になるには、以下の環境準備が必要です。

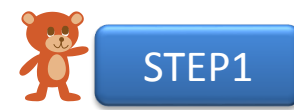

### ご利用になるPCの準備

電子調達システム(GEPS)を利用するには以下の環境をご準備ください。

#### ■ハードウェア環境

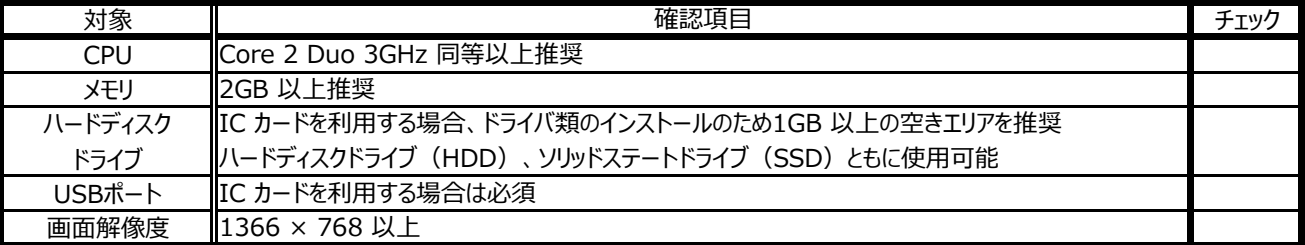

#### ■ソフトウェア環境

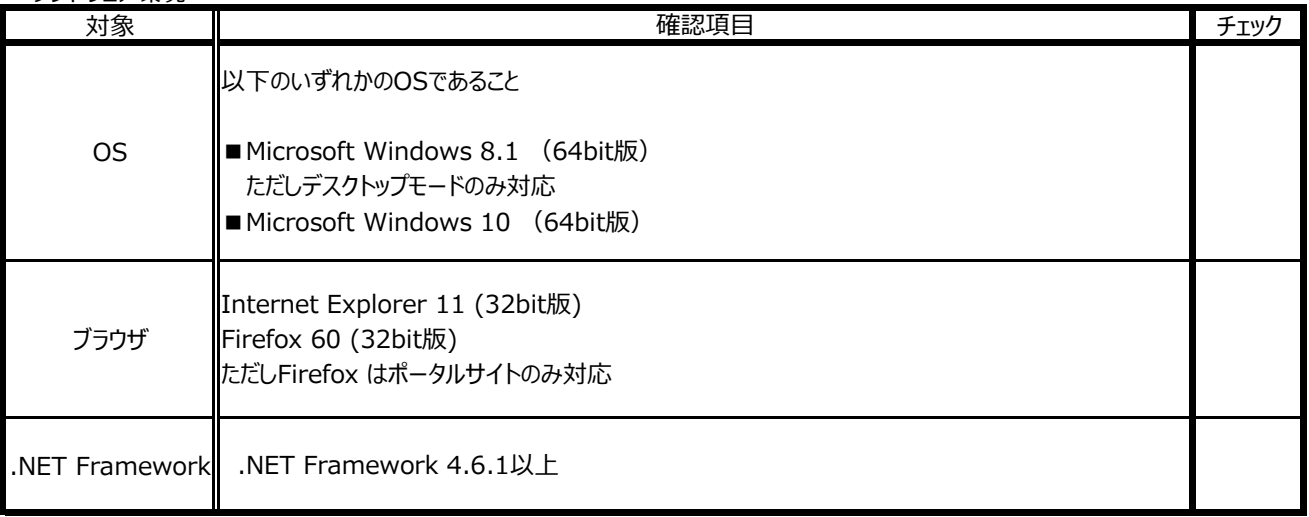

#### ■その他環境

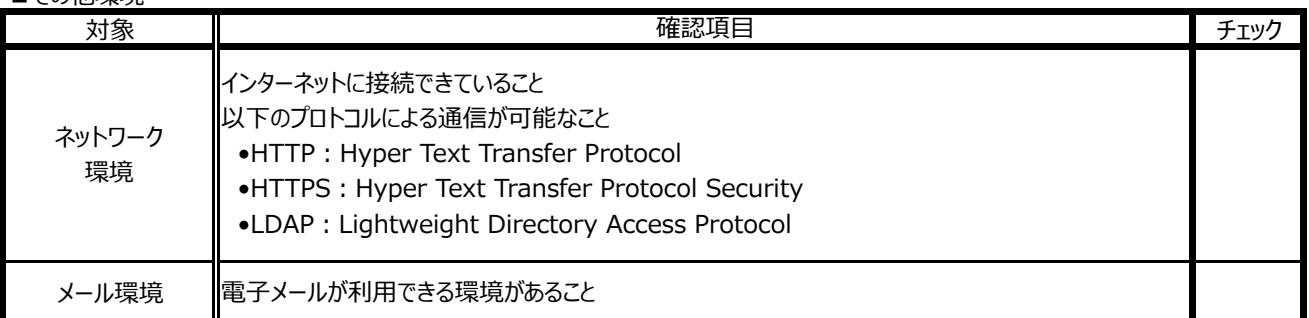

#### **すべての項目にチェック→STEP2へ**

※すべての項目にチェックが入らない場合はご利用になる端末環境の見直しをお願いいたします。 (推奨環境外のソフトウェアでは動作保証やサポートを行うことができませんのでご注意ください。)

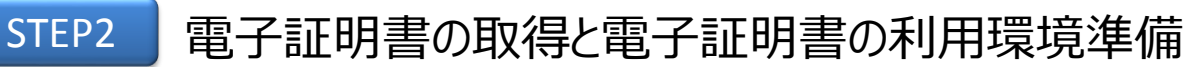

政府電子調達システム (GEPS) に対応している認証局から電子証明書を取得します。 取得済みの場合は、電子証明書のご利用環境の準備を行ってください。 なお、電子証明書は法人として取得する必要がありますので、取得時にはご注意ください。

#### ■電子証明書の取得状況の確認

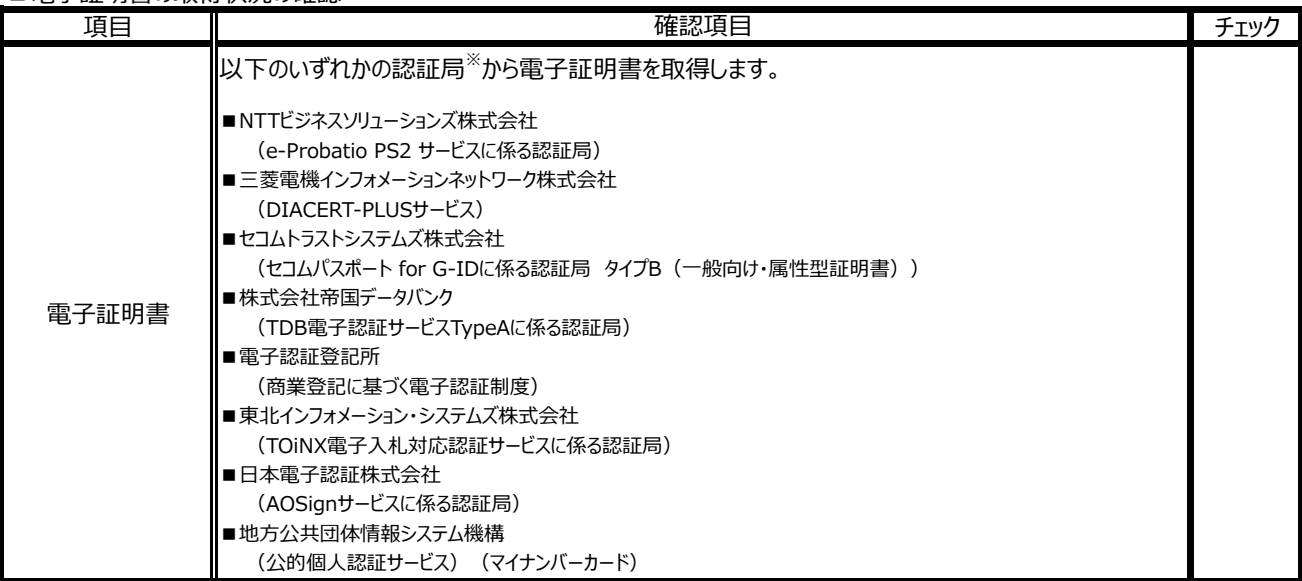

※各認証局が取り扱う電子証明書のタイプやURL等詳細は「別紙2」をご参照ください。

#### ■電子証明書のご利用環境の準備 取得した電子証明書のタイプに応じた環境を確認します。

□ICカードタイプ (マイナンバーカード除く)の場合

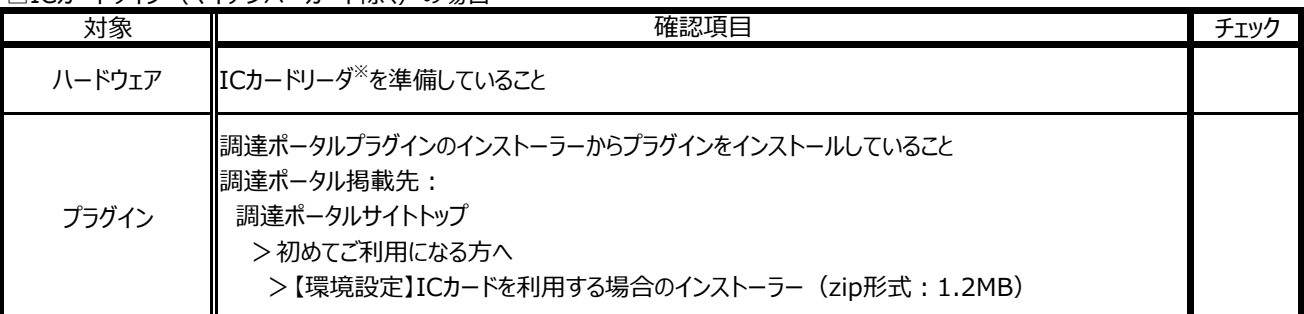

※「ICカードリーダ」は、ICカードと対応している必要があります。詳細は、認証局にご確認ください。

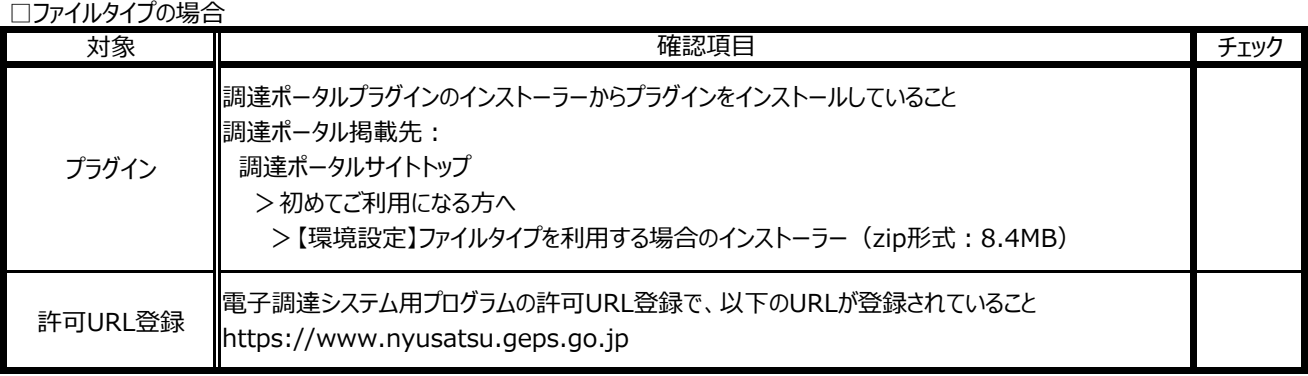

□マイナンバーカードの場合

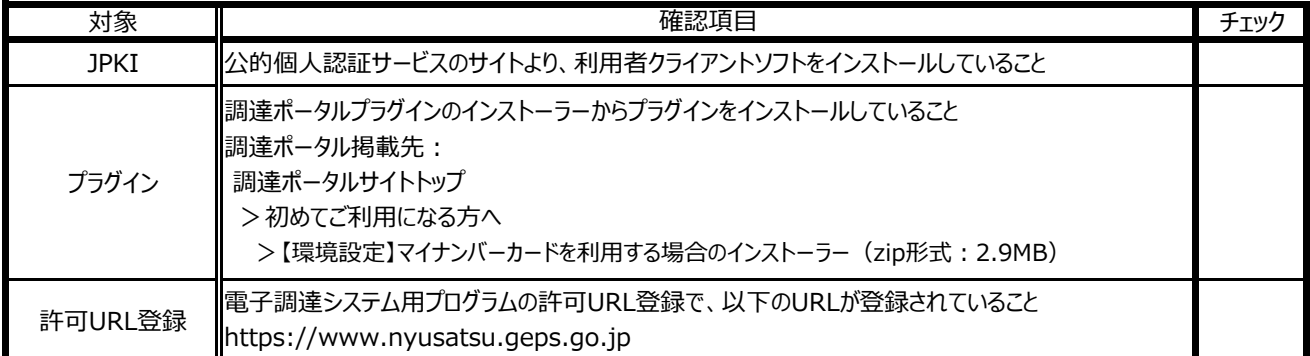

■Internet Explorer設定の確認

電子調達システム(GEPS)を利用するためにInternet Explorerを設定します。

※具体的な設定方法は、電子調達システム操作マニュアル『利用者環境準備編』または『環境設定簡易マニュアル』を参照。

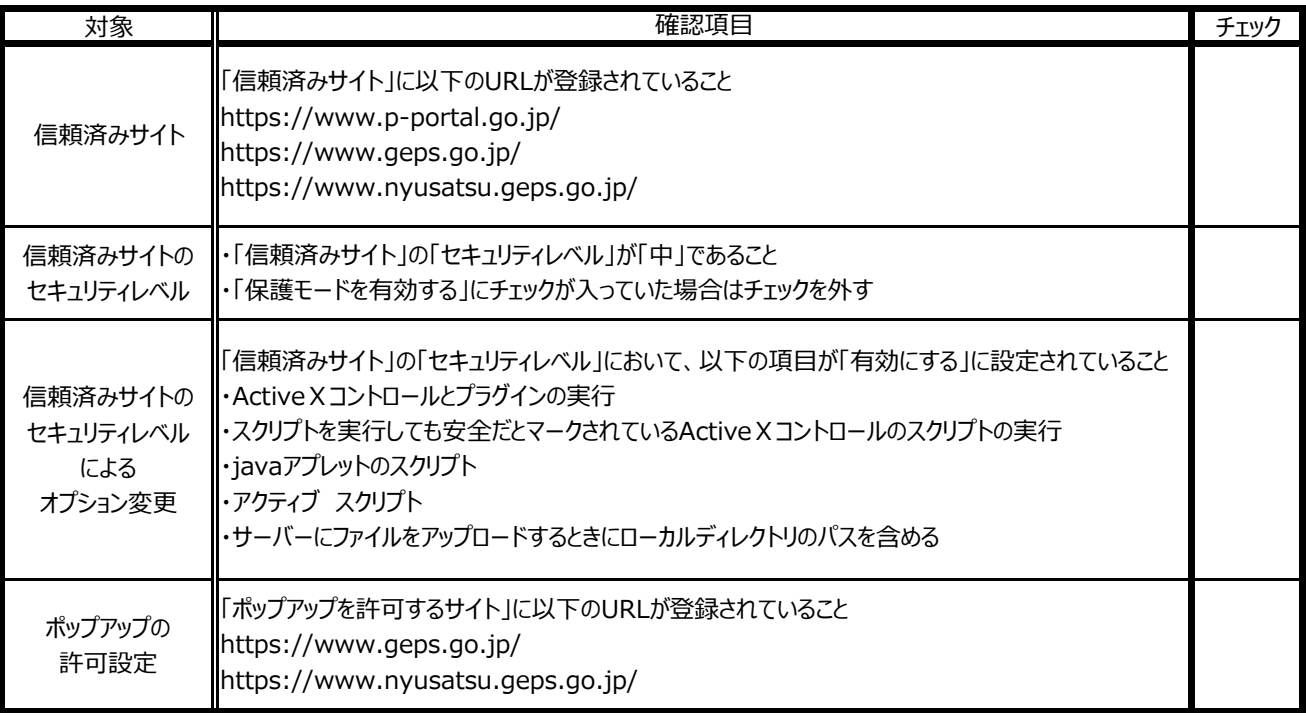

### **すべての項目にチェック→利用者申請に進みましょう!**

※すべての項目にチェックが入らない場合は電子証明書のご利用環境の見直しをお願いいたします。

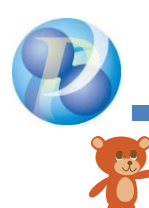

### 政府電子調達(GEPS)対応認証局一覧

政府電子調達 (GEPS) は以下の認証局が発行している電子証明書に対応しています。

2021年9月現在

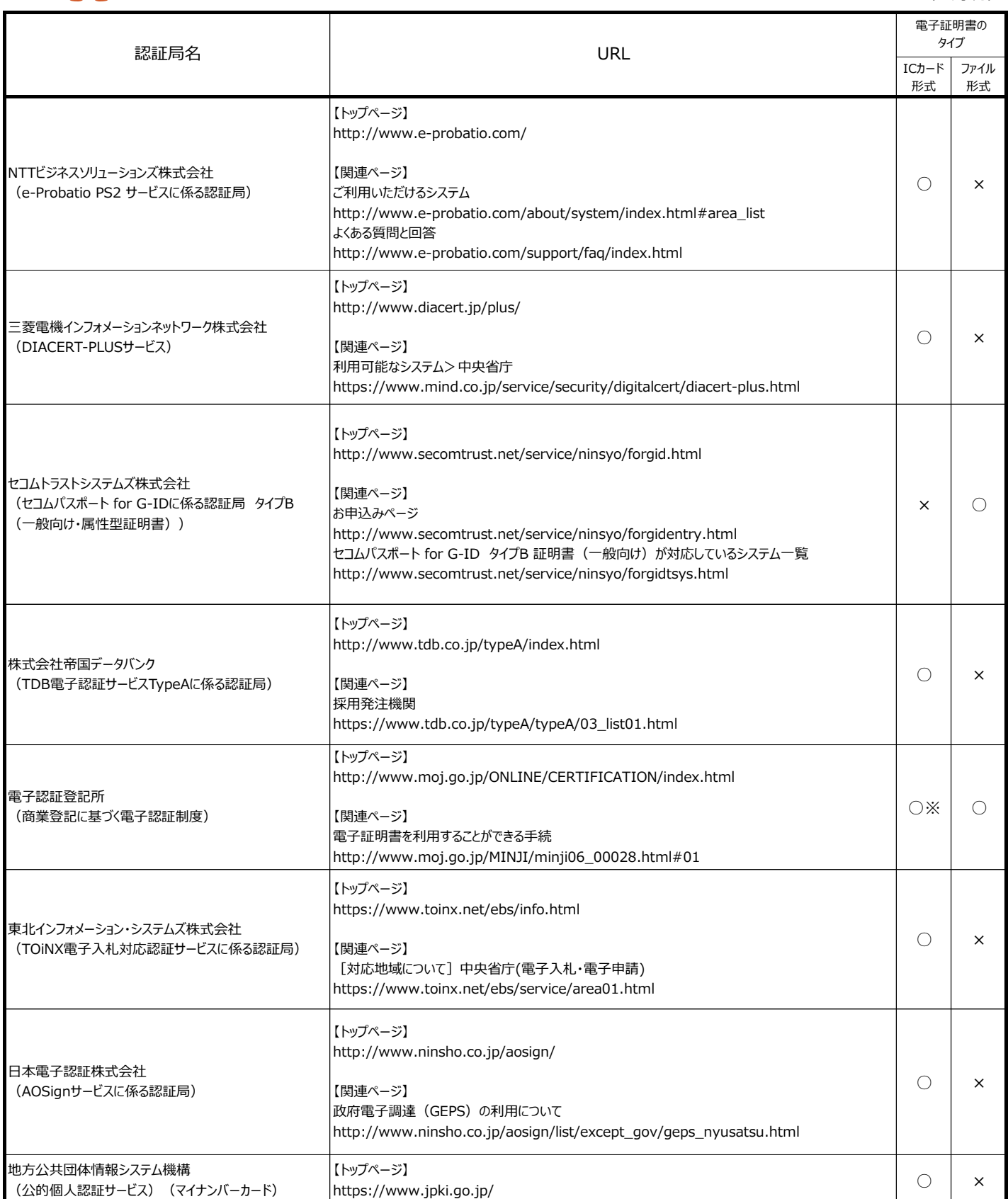

※商業登記に基づく電子認証制度の電子証明書は、ファイル形式の証明書ですが、ICカードでの利用を希望される場合は、電子証明書の 発行申請に必要なファイル等の作成から、電子証明書の取得、ICカードへの格納までを行うサービス(法人認証カードサービス)を 提供している事業者がおります。(日本電子認証(法人認証カードサービス))

### 電子証明認証局一覧

単 位 : 円(税抜き)

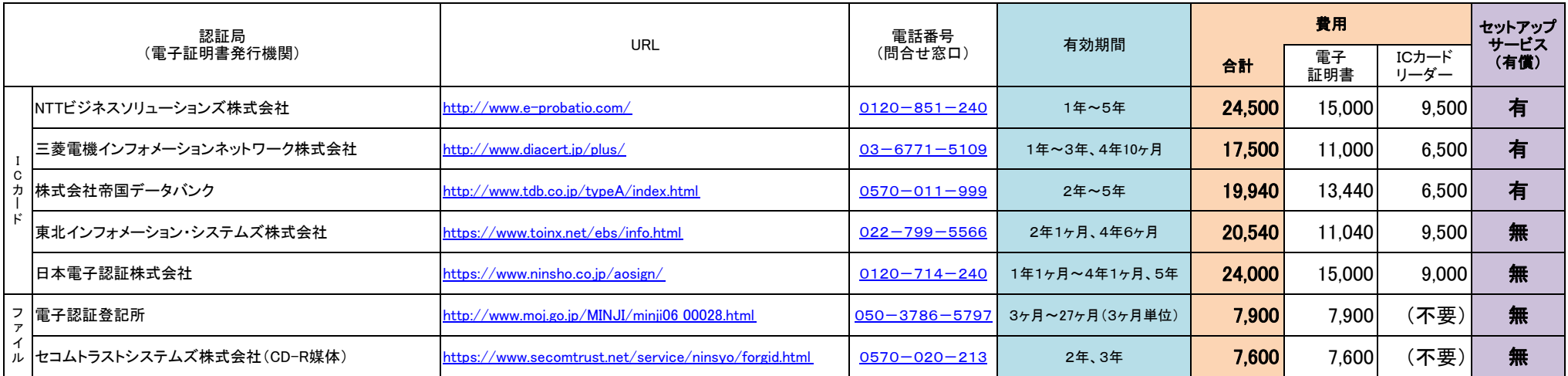

#### 【補足事項】

① 電子証明書は「ICカード」と「ファイル」の2タイプあり、申請の段階でどちらかを選択していただきます。(ログインの方法が異なりますが、機能の違いはありません。)

ICカードタイプ : ログイン時にICカードを読み込むことにより証明を行う。

ファイルタイプ : ログイン時にパソコンに保存されている証明書を読み込むことにより証明を行う。

※ファイルタイプを利用する場合は、別途、セットアップが必要となります。

② 認証局によって、電子証明書の有効期間や経費が異なります。(個別に割引が設定されている認証局があります。)

 $@$  電子証明書については、有効期間終了後、更新に要する経費が発生します。(ICカードリーダーについては、故障等の場合を除き、更新の必要はありません。)<br>

④ 電子証明書については、**1年あたりの費用として算出**しています。(有効期間によって、実際の費用と異なります。)

⑤ 上図の費用については、既にパソコン及びインターネット環境が整備されている場合の経費となりますので、新たに整備される場合、別途、整備費用が発生します。

⑥ パソコンの環境や各種設定等については、電子調達システムのヘルプデスクや各認証局に相談窓口があります。<u>(セットアップの有料サービスを行っている認証局もありますので、連絡先等につい</u><br>-

ては、HPへ掲載されている「各種問合せ先一覧」をご確認下さい。)

電子調達システムのヘルプデスクにおいても、一部、口頭による案内を行っています。(以下の番号へお問い合わせ下さい。)

電子調達<mark>システムヘルプデスク</mark> : <u>0570-000-683(ナビダイヤル)、03-4332-7803(IP電話等をご利用の場合</u>)

⑦ 本資料へ記載している費用等については、参考として作成時点で整理したものであり、電子調達システム導入時期によっては、実際と異なる場合がありますので、ご了承下さい。